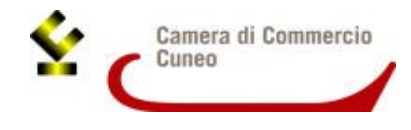

Alla Camera di commercio di Cuneo Ufficio Promozione

**PROGETTO "TURISMO"**

Via Emanuele Filiberto 3 12100 Cuneo

**2308 – Misura B**

# **MODULO DI RENDICONTAZIONE PER CONSORZI TURISTICI / SOCIETA' CONSORTILI DEL TURISMO**

# DOMANDA DI CANDIDATURA AL CONTRIBUTO PER INTERVENTI FINALIZZATI ALLA VALORIZZAZIONE E PROMOZIONE DEL **SETTORE TURISMO – ANNO 2023 Linea d'intervento – MISURA B – CUP E18J23000350005**

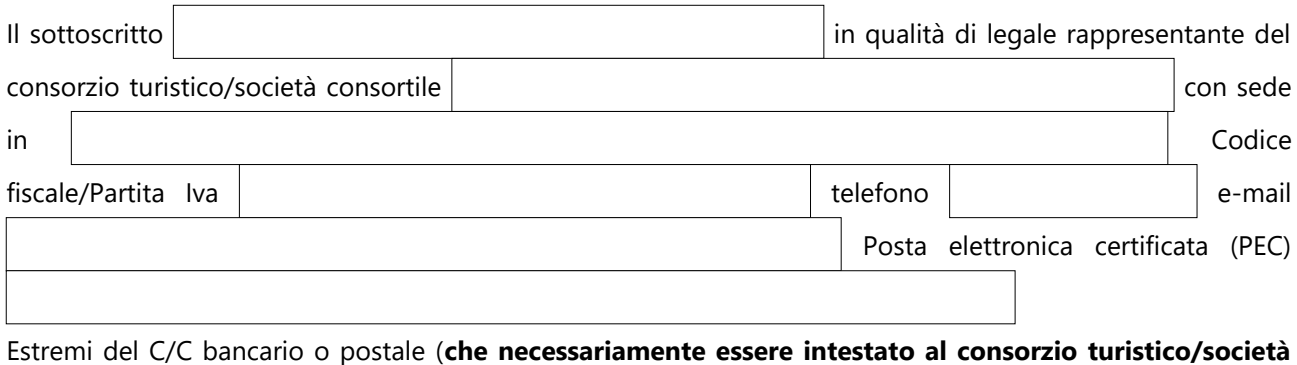

**consortile), codice IBAN:** 

#### **DICHIARA**

**(DICHIARAZIONE SOSTITUTIVA DI ATTO DI NOTORIETÀ RESA AI SENSI DELL'ART. 47 DEL D.P.R. 445/2000)**

### **CONSAPEVOLE DELLE SANZIONI PENALI previste all'art. 76 del D.P.R. 445/2000 per il rilascio di dichiarazioni mendaci e per la formazione o uso di atti falsi**

1)  $\Box$  di avere sottoscritto la convenzione Telemaco Pay necessaria per l'invio telematico della presente istanza ed elegge a domicilio speciale per ogni comunicazione successiva all'invio e inerente l'istruttoria della pratica la seguente casella **Pec**: ;

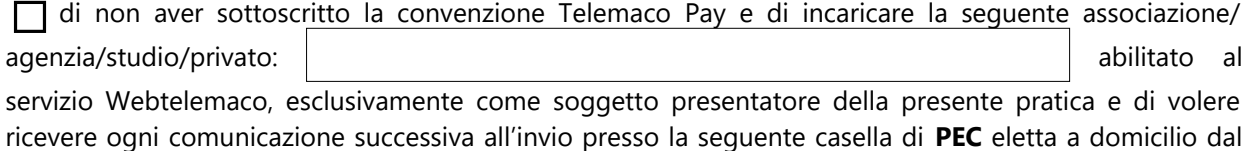

- consorzio turistico/società consortile: ;
- 2) che il consorzio turistico/società consortile:
	- a) ha una propria struttura operativa
	- b) è riconosciuto di "rilevante interesse regionale"
	- c) è costituito/a da almeno 40 aziende di cui almeno il 51% con capienza ricettiva. Il numero minimo di aziende è ridotto a 20 se il Consorzio turistico e le imprese aderenti sono situati in Comune montano
	- d) il n. di posti letto presso le strutture aderenti è uguale o superiore a 1.000. Tale numero è ridotto a 250 se il Consorzio turistico e le imprese aderenti sono situati in Comune montano.
	- e) ha piccole e medie imprese consorziate e oltre il 60% di esse ha sede legale/unità locale in provincia di Cuneo;

3) di aver assolto agli obblighi contributivi (DURC regolare) e in particolare che:

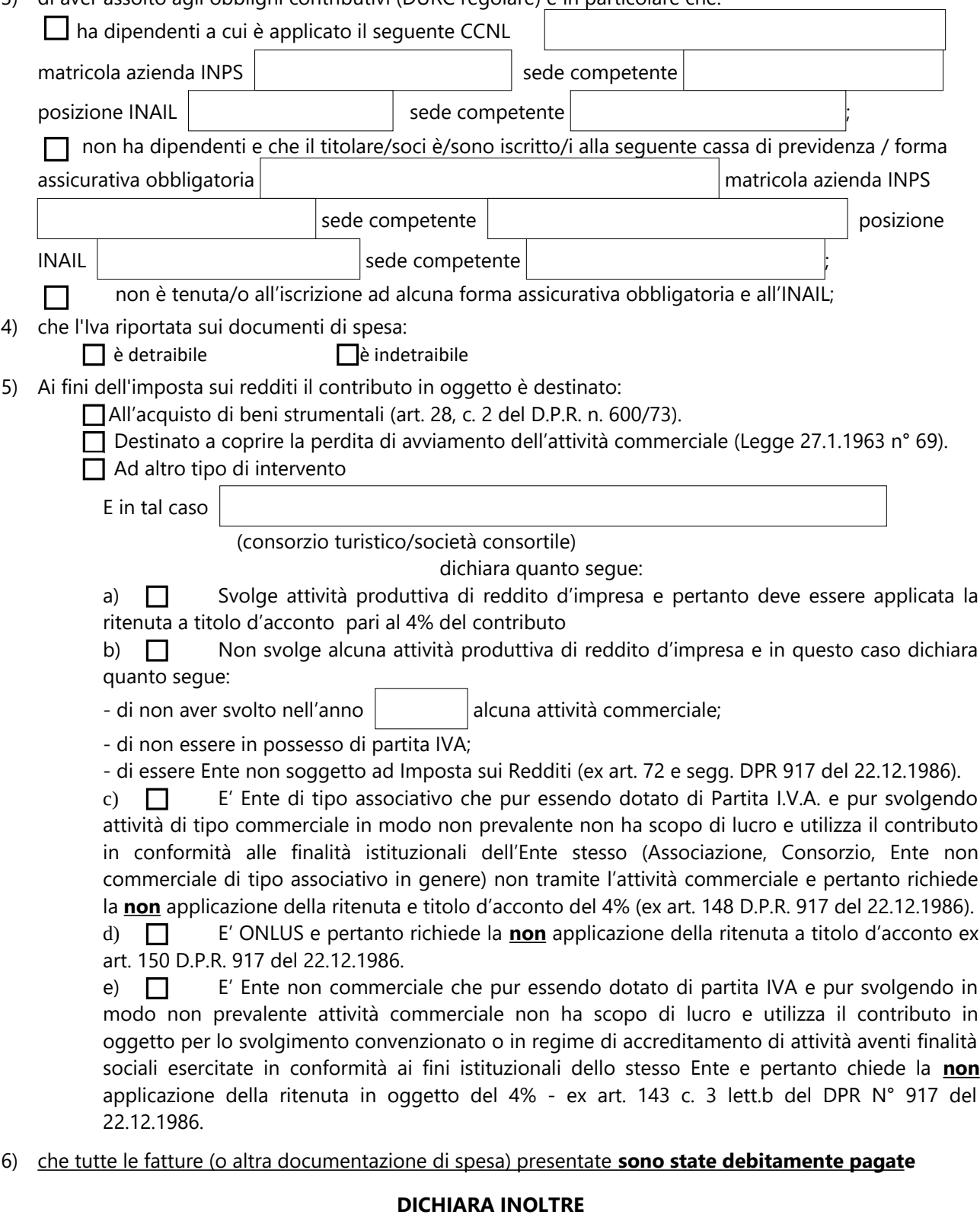

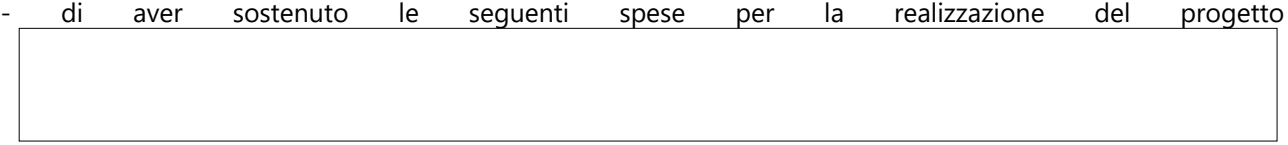

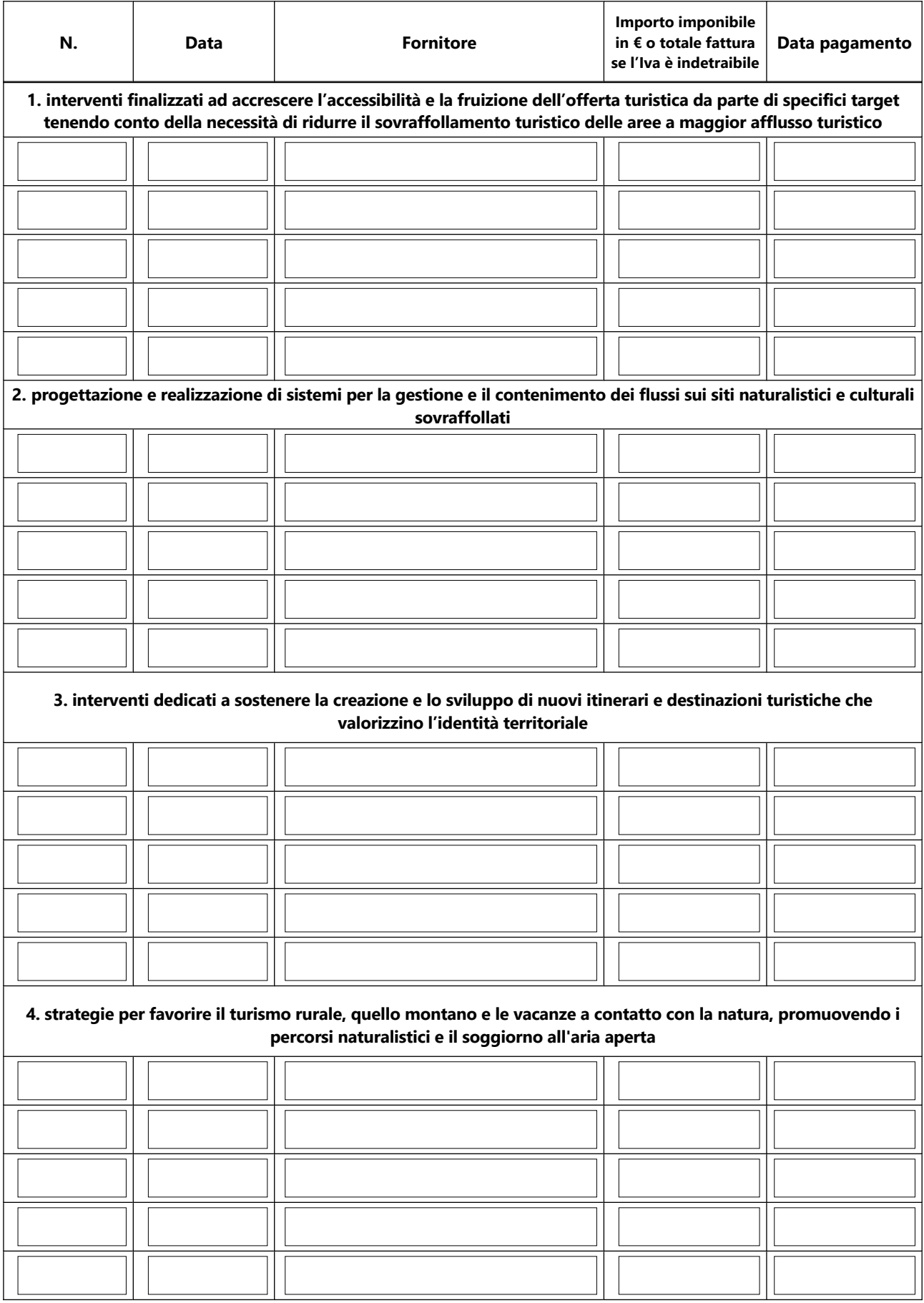

**5. creazione e promozione di itinerari che valorizzano l'intero patrimonio turistico del territorio, includendo aree e attrazioni distanti dai percorsi convenzionali con maggiore afflusso turistico, mediante il potenziamento e la promozione di itinerari e servizi turistici in località meno note**

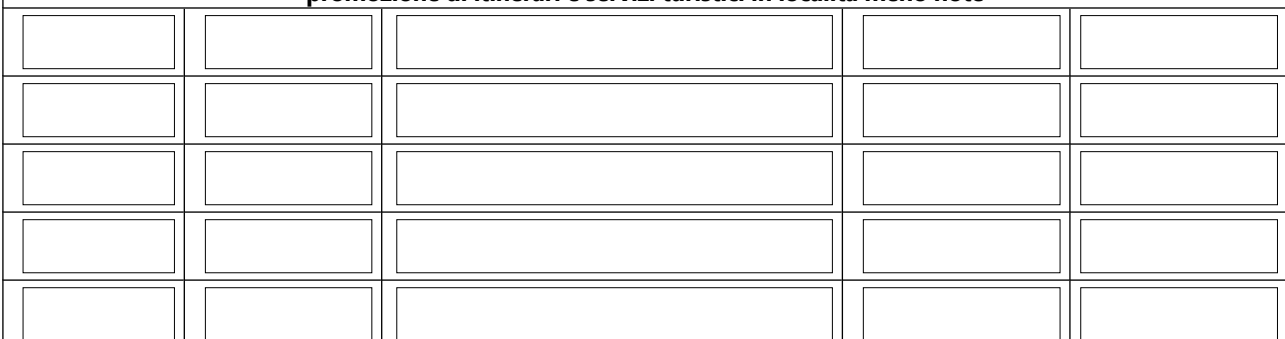

**6. promozione della ricettività turistica nelle aree con minor densità turistica mediante progetti atti a riqualificare e riconvertire zone periferiche di realtà urbane o favorendo il turismo rurale e la nascita di nuove attrazioni e mete turistiche**

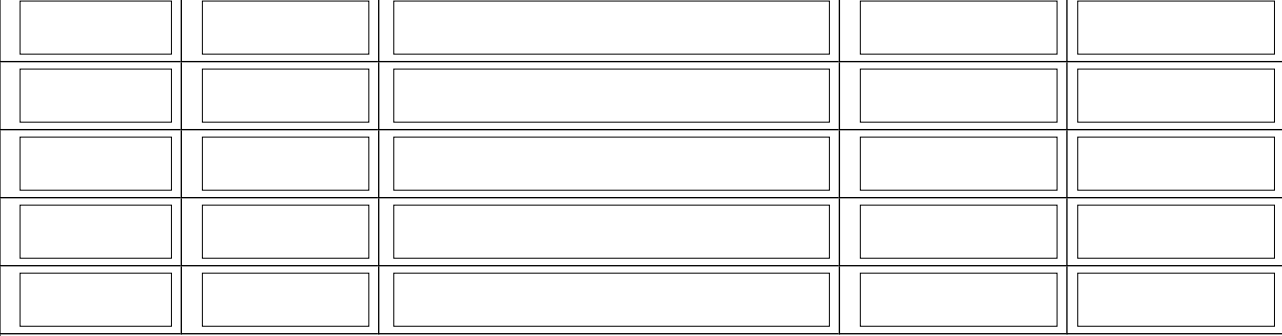

**7. creazione, sviluppo e potenziamento dei servizi e dei percorsi a basse emissioni che determinino una riduzione dell'impatto ambientale delle attività turistiche**

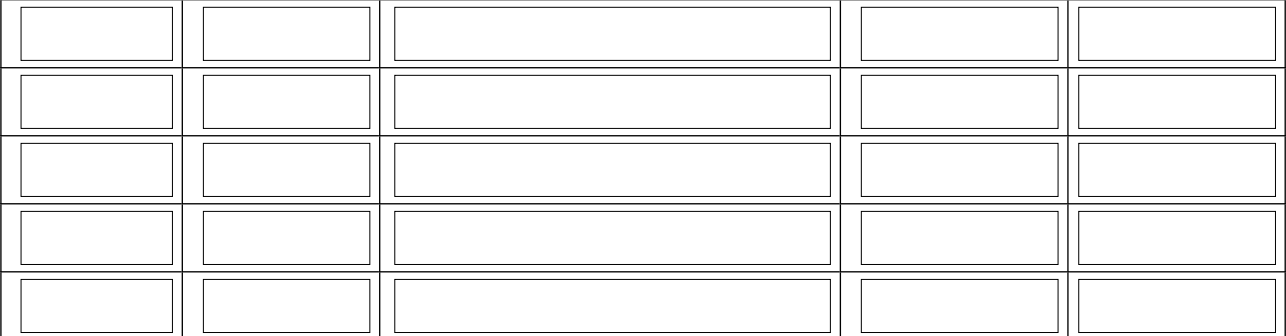

**8. promozione di sistemi di veicolazione e scambio basato sull'uso di mezzi di trasporto pubblico e di biciclette, mediante la realizzazione di servizi per i ciclisti o di centri per il deposito custodito di e-bike, al fine di potenziare la mobilità in bicicletta e la realizzazione di una rete di percorribilità ciclistica**

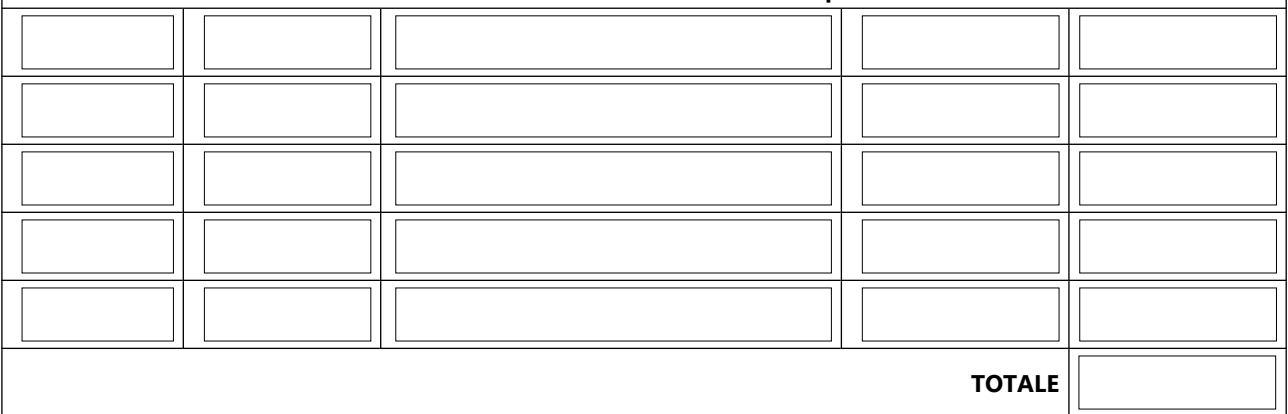

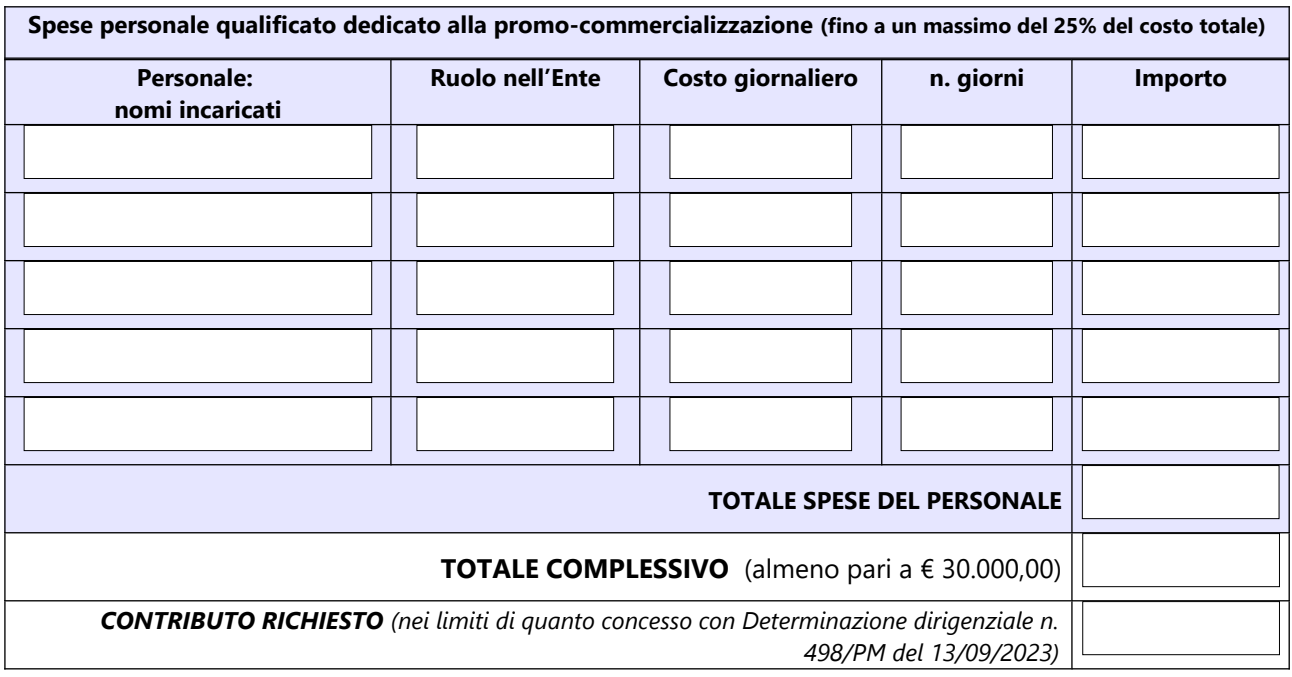

#### **INFORMATIVA PER IL TRATTAMENTO DEI DATI PERSONALI AI SENSI DEL REGOLAMENTO UE 679/2016**

Il sottoscritto dichiara di aver preso visione e di accettare l'informativa sulla Privacy ai sensi del Regolamento UE 679/2016 disponibile sul sito camerale al link <https://www.cn.camcom.gov.it/privacy>

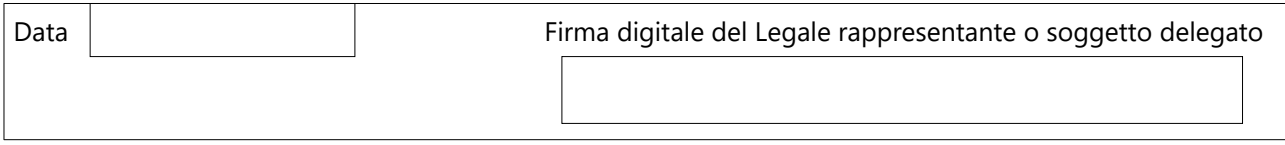